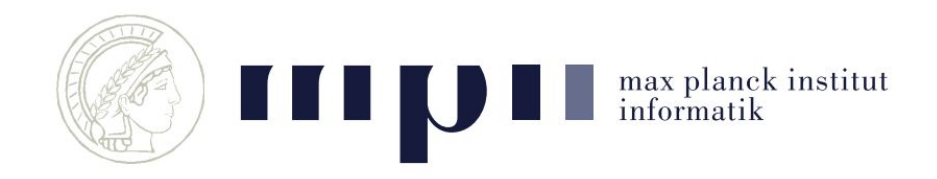

# High Level Computer Vision

## Exercise 2 | SS 2019

29/04/2019 - Rakshith Shetty

## Exercise 2 -- Implement and train neural networks

- Implement a feed-forward neural network to perform image classification
- You will train this network using backpropagation.
- Derive and implement the algorithm.
- Train the network using
	- Stochastic gradient descent.
- Implement the same model using PyTorch

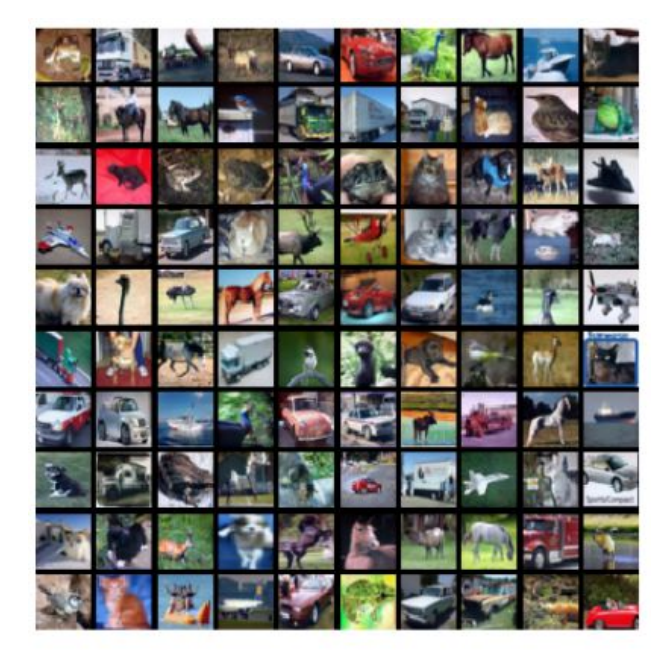

### Neural networks are function approximators

- Universal function approximators
	- Networks with at least one hidden layer can **approximate** any function\*
- Previously Feature extract + Classifier
- $\bullet$  Now  $\rightarrow$  Let the neural network learn this from scratch.

#### Network architecture

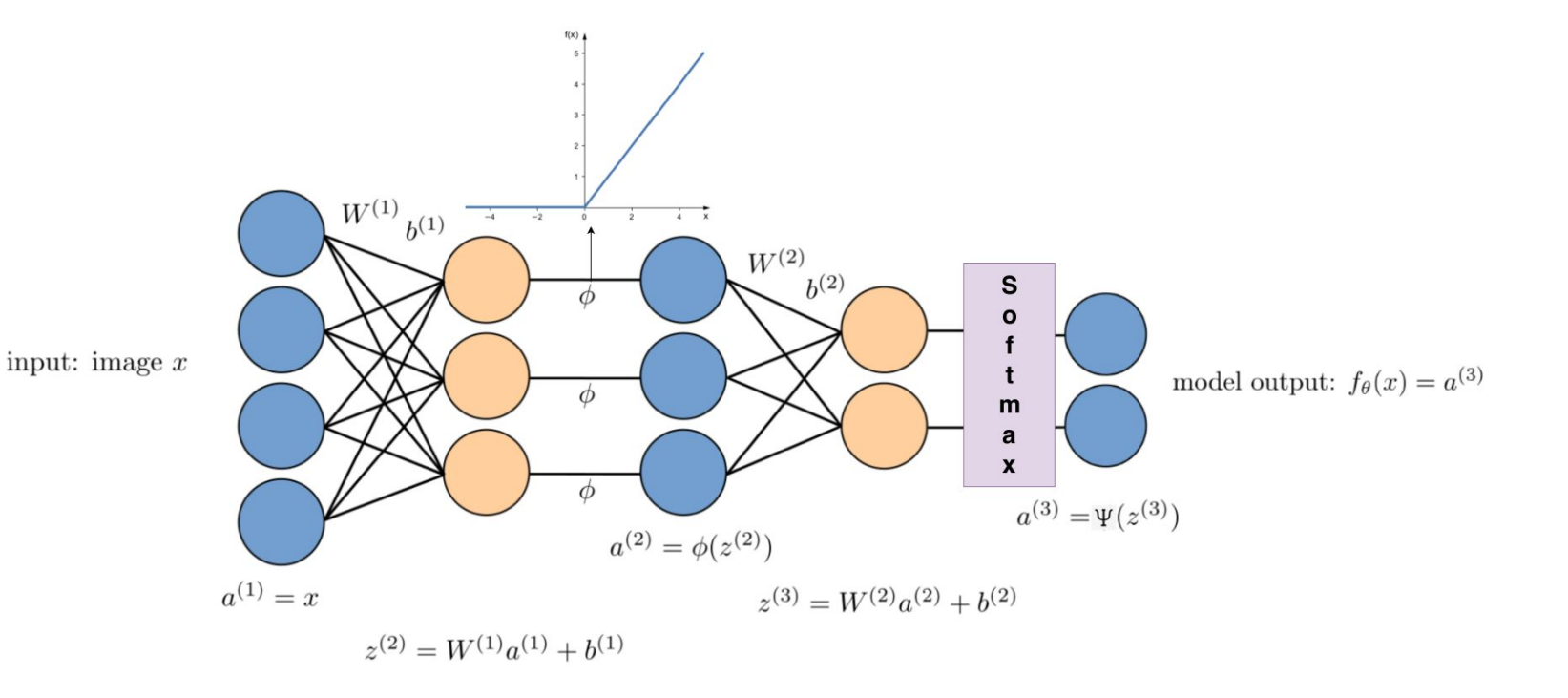

## Function fitting- convex optimization

- Need a loss function to measure the task.
- Smooth convex loss-functions are great!
- We will use stochastic **gradient descent**  to optimize our function approximation
- Compute gradients w.r.t to the loss and change the parameters in the direction of steepest descent

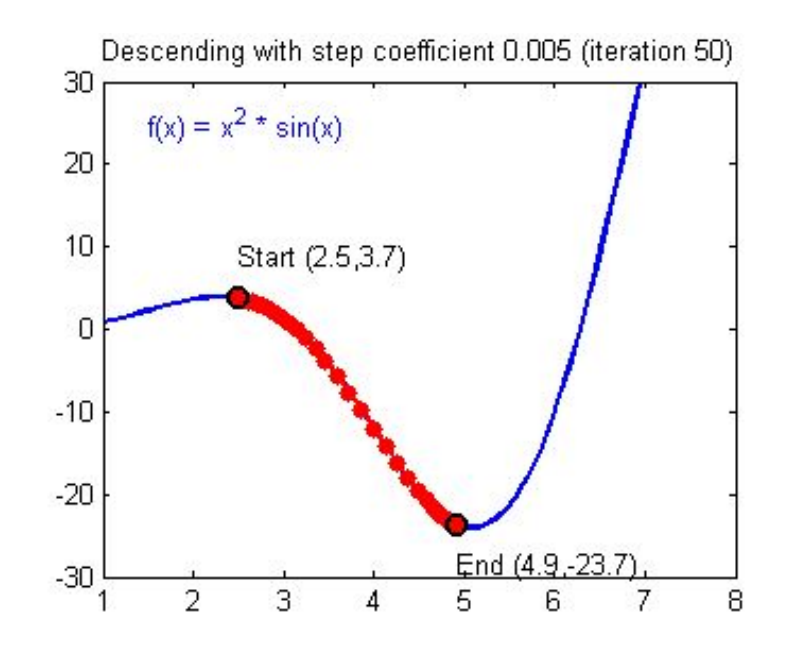

#### Gif from<https://hackernoon.com/life-is-gradient-descent-880c60ac1be8>

### Loss function - Cross Entropy loss

● Cross entropy loss

$$
J(u) = \sum_{k=1}^{K} (-y_k \log u_k - (1 - y_k) \log(1 - u_k))
$$

- Measures the conditional entropy between predicted label and the true label.
- Lower loss implies predicted and true labels are close to each other.

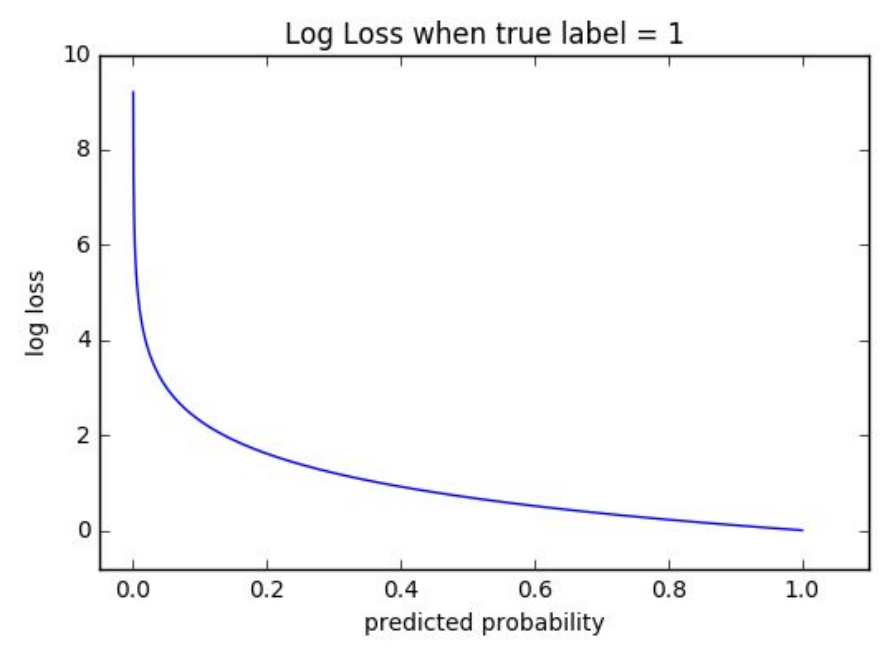

### Side-note  $\rightarrow$  Differentiability

#### If f is smooth and  $q$  is smooth, then  $q$  o f is also smooth.

"Smooth":

- · differentiable, twice differentiable, ..., infinitely differentiable  $(C^{\infty})$ .
- continuously differentiable (C<sup>1</sup>), twice continuously differentiable  $(C^2)$ , ..., infinitely differentiable  $(C^{\infty})$ .

#### Our neural network is  $C^{\infty}$ .

## Backpropagation

- How do you change the weights to optimize the loss?
	- Since we use gradient descent, we compute the gradient of the loss function w.r.t each weight.
- Simply apply chain rule to compute the gradients.

$$
f: \mathbb{R}^{M} \to \mathbb{R}^{N}
$$

$$
g: \mathbb{R}^{L} \to \mathbb{R}^{M}
$$

$$
\left. \frac{\partial (f \circ g)_{i}(x)}{\partial x_{k}} \right|_{x=u} = \sum_{j=1}^{M} \left. \frac{\partial f_{i}(y)}{\partial y_{j}} \right|_{y=g(u)} \left. \frac{\partial g_{j}(x)}{\partial x_{k}} \right|_{x=u}
$$

Example

 $\boldsymbol{f}$ 

$$
f(y) = \sum_{p=1}^{3} y_p^2
$$
  

$$
g: \mathbb{R}^2 \to \mathbb{R}^3
$$
  

$$
g_p(x) = \sum_{q=1}^{2} w_{pq} x_q^2
$$

Slide credit - Seong Joon Oh

#### Example, continued

 $\frac{\partial}{\partial y_j} \sum_{p=1}^3 \langle$  $\frac{\partial f(y)}{\partial y_j} =$  $\sum y_p^2$  $\sum_{p=1}^3 \frac{\partial}{\partial y_j} y_p^2$  $=$ 3  $2y_p\delta_{jp}$  $=$  $p=1$  $2y_j$  $\equiv$ 

#### Example, continued

 $\frac{\partial}{\partial x_k}\sum_{q=1}^2 w_{jq}x_q^2$  $\frac{\partial g_j(x)}{\partial x_k} =$  $\sum_{q=1}^{2} \frac{\partial}{\partial x_k} (w_{jq} x_q^2)$  $=$  $\overline{2}$  $\sum_{q=1}\left(2w_{jq}x_q\delta_{kq}\right)$  $=$  $2w_{jk}x_k$  $\qquad \qquad =$ 

#### Example, continued

$$
\frac{\partial (f \circ g)(x)}{\partial x_k}\Big|_{x=u} = \frac{\sum_{j=1}^3 \frac{\partial f(y)}{\partial y_j}\Big|_{y=g(u)} \frac{\partial g_j(x)}{\partial x_k}\Big|_{x=u}}{\sum_{j=1}^3 2g_j(u) (2w_{jk}u_k)}
$$
  

$$
= \frac{4u_k \sum_{j=1}^3 w_{jk}g_j(u)}{4u_k \sum_{j=1}^3 w_{jk} \sum_{q=1}^2 w_{jq}u_q^2}
$$

Slide credit - Seong Joon Oh

#### Numerical Gradients

• Wiggle the parameters and compute gradients numerically

$$
\frac{\partial \tilde{J}}{\partial \theta_p}(\theta) \approx \frac{\tilde{J}(\theta + \epsilon \mathbf{e}_p) - \tilde{J}(\theta - \epsilon \mathbf{e}_p)}{2\epsilon}
$$

- Can do this for all parameters in the network.
- Too slow for practical use in training but great for verifying backpropagation equations.

### Batch gradient descent

• Once you have the gradients you can update the parameters.

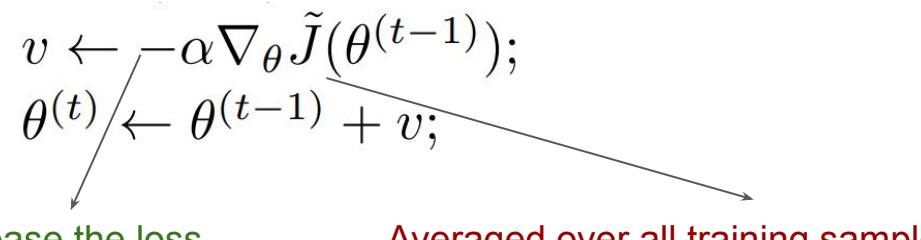

-ve sign to decrease the loss **Averaged over all training samples** 

- Guaranteed to converge to local minima.
- Very slow since parameters are updated once for each pass on the data.
- Large memory consumption on large datasets.

## Stochastic Gradient descent

- Compute the gradients for every sample and update instantly.
- Fast and low memory consumption.
- Can be noisy.
- But noise is good! Can again avoid getting stuck in local minima.
- Better generalization properties\*

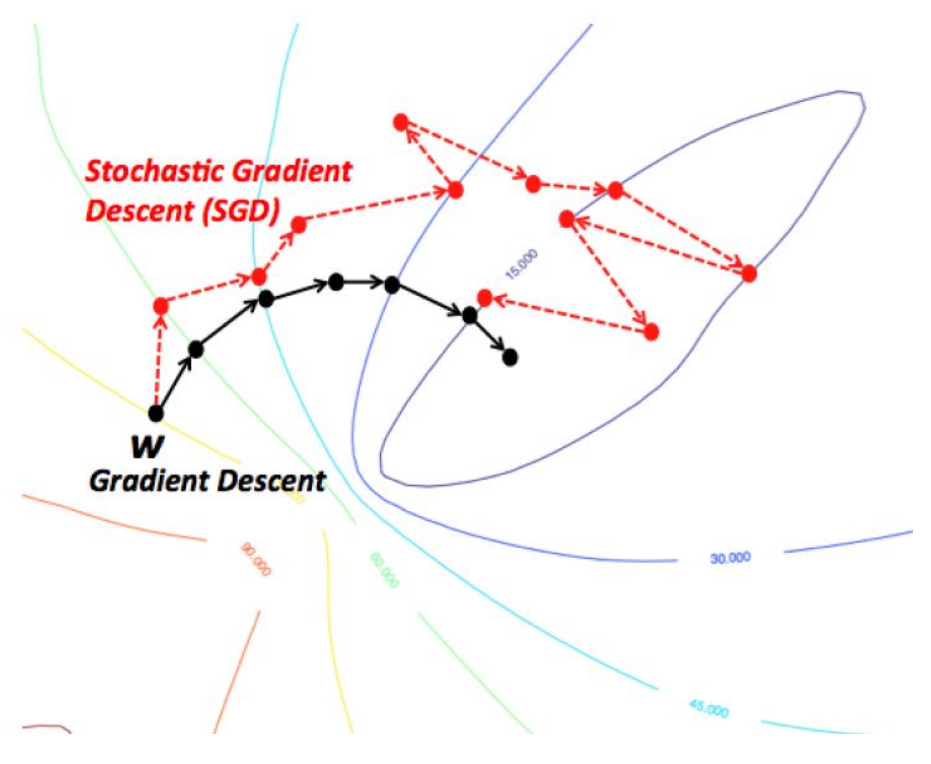

Visualization from <https://wikidocs.net/3413>

## Understanding and debugging training dynamics

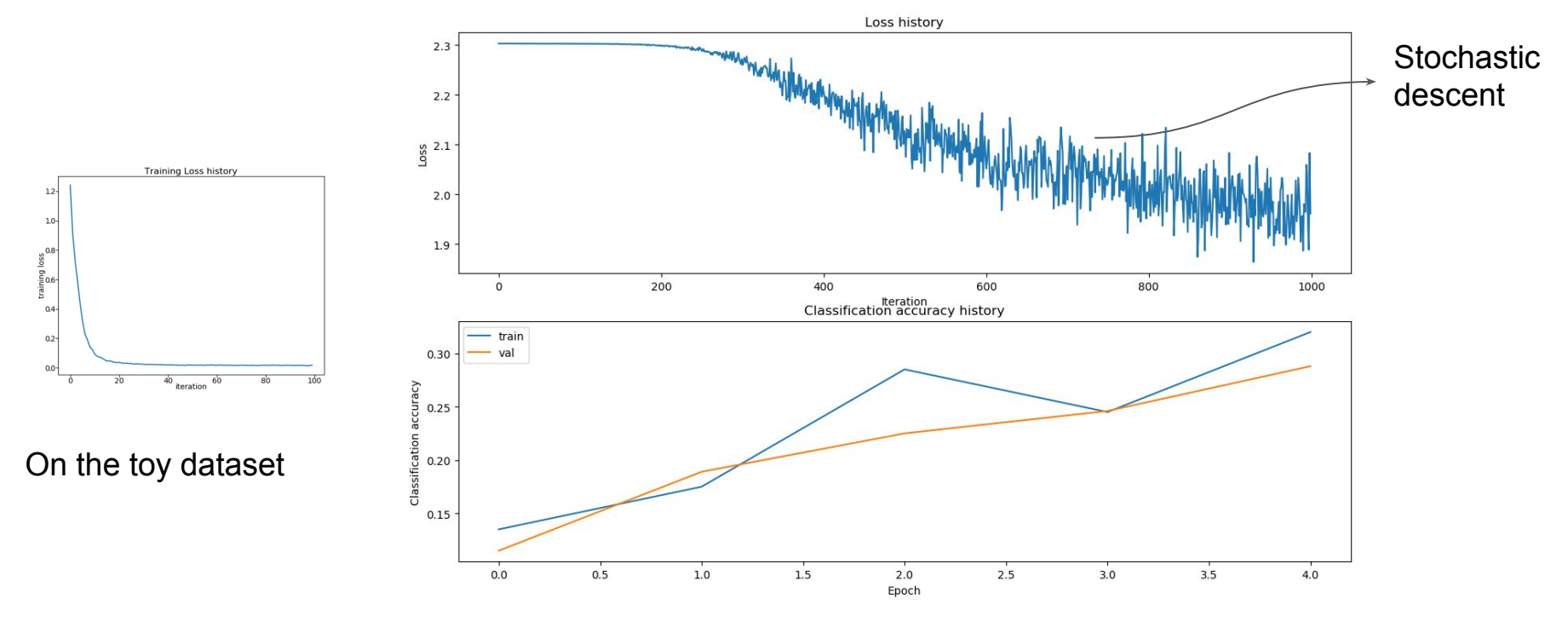

On the CIFAR-10 dataset

## Hyper-parameter tuning

- $\bullet$  Underfitting  $\rightarrow$  Increase model capacity, decrease regularization
- $\bullet$  **Overfitting**  $\rightarrow$  Decrease model capacity, increase regularization
- $\bullet$  **Slow learning**  $\rightarrow$  increase learning rate, check initialization for saturation
- **Unstable learning** → decrease learning rate

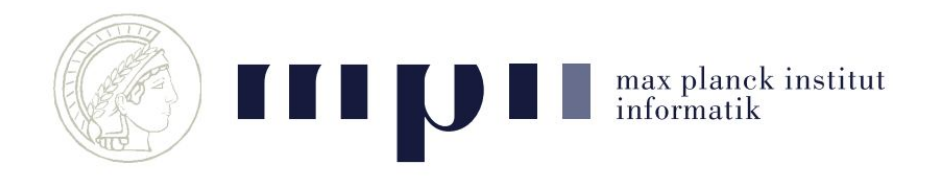

## PyTorch - Quick Introduction

Rakshith Shetty - 29/04/2019

Some slides borrowed from: http://dl.ee.cuhk.edu.hk/slides/tutorial-pytorch.pdf

### What is it?

#### Tensors and Dynamic neural networks in Python with strong GPU acceleration.

PyTorch is a deep learning framework that puts Python first.

We are in an early-release Beta. Expect some adventures.

**Learn More** 

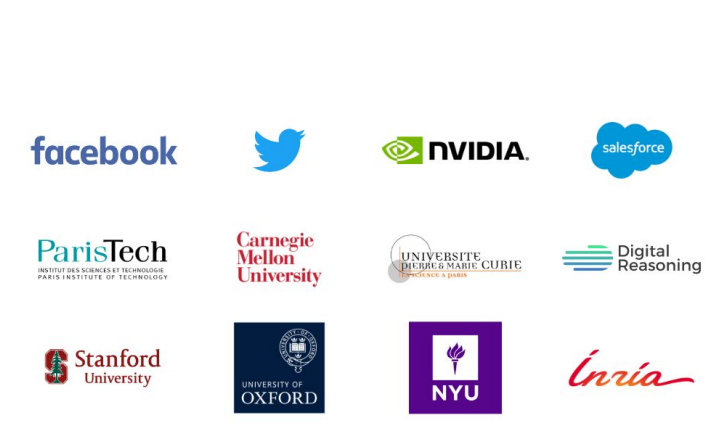

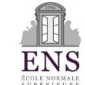

### What is it?

- A library that allows tensor based computation (like matlab/ numpy)
	- Easily run on GPU or CPU.
	- **○ Do automatic differentiation! Very useful for backpropagation**
	- One of the fastest (maybe caffe is a bit faster)
	- Several library functions which allows you to quickly
- What's different to other platforms?
	- **○ Dynamic computational graphs**
	- Very useful when dealing with recurrent networks or other wacky architectures

#### A graph is created on the fly

from torch.autograd import Variable

```
x = \text{Variable}(\text{torch}.\text{randn}(1, 10))prev h = \text{Variable}(\text{torch}.\text{randn}(1, 20))W h = \text{Variable}(\text{torch}.\text{randn}(20, 20))W x = \text{Variable}(\text{torch}.\text{randn}(20, 10))
```
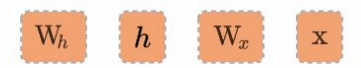

#### Basics

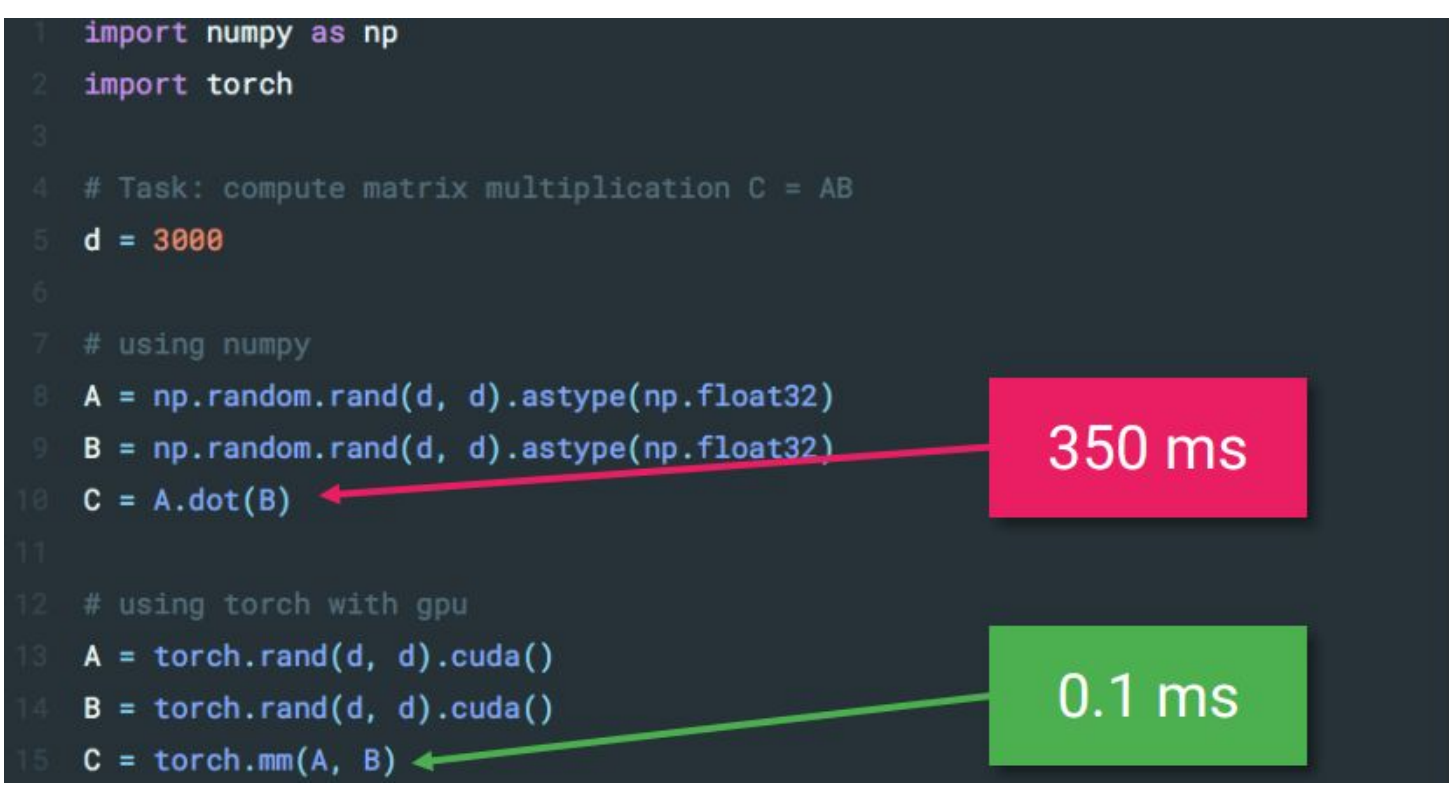

#### Auto-differentiate

```
import torch
from torch.autograd import Variable
# Task: compute d(||x||^2)/dx
x = \text{Variable}(\text{torch-range}(1, 5), \text{requires\_grad=True})print(x.data) # x.data = [1, 2, 3, 4, 5]f = x.dot(x)print(f.data) # f.data = 55
f.backward()
print(x.grad) # x.grad = [2, 4, 6, 8, 10]
```
#### Auto-differentiate

```
import torch
from torch.autograd import Variable
# Task: compute d(||x||^2)/dx
x = \text{Variable}(\text{torch-range}(1, 5), \text{requires\_grad=True})print(x.data) # x.data = [1, 2, 3, 4, 5]f = x.dot(x)print(f.data) # f.data = 55
f.backward()
print(x.grad) # x.grad = [2, 4, 6, 8, 10]
```
## Components

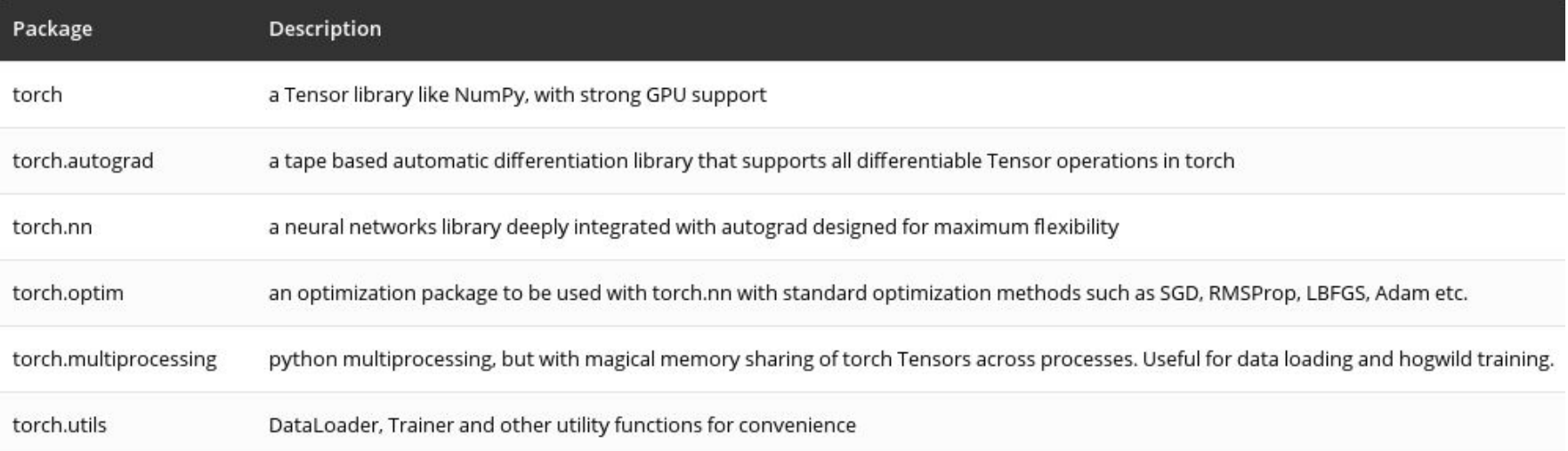

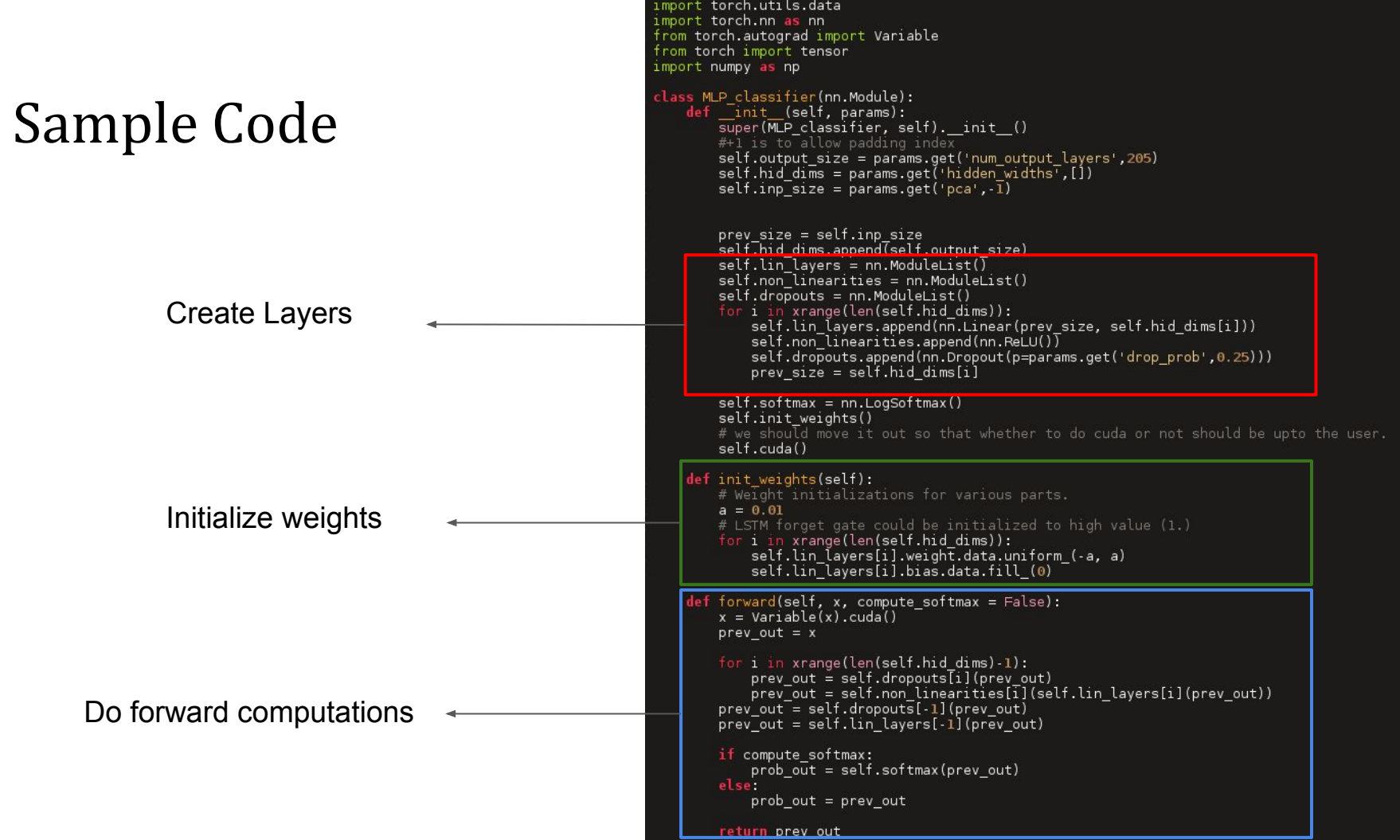

## Useful resources

- Official documentation
	- <http://pytorch.org/docs/>
- Tutorials
	- <http://pytorch.org/tutorials/>
	- <https://github.com/pytorch/tutorials>
	- [http://pytorch.org/tutorials/beginner/deep\\_learning\\_60min\\_blitz.html](http://pytorch.org/tutorials/beginner/deep_learning_60min_blitz.html) (Useful)

- Example projects
	- <https://github.com/pytorch/examples>

## Submission

- Next week, Friday midnight (10/05/2018 23:59)
- Send to [rshetty@mpi-inf.mpg.de](mailto:rshetty@mpi-inf.mpg.de)
- One zip file per team
- Do not send the dataset
- Solutions next tutorial

#### **Questions?**